https://www.100test.com/kao\_ti2020/594/2021\_2022\_\_E6\_9C\_89\_ E5\_85\_B3Java\_c104\_594674.htm

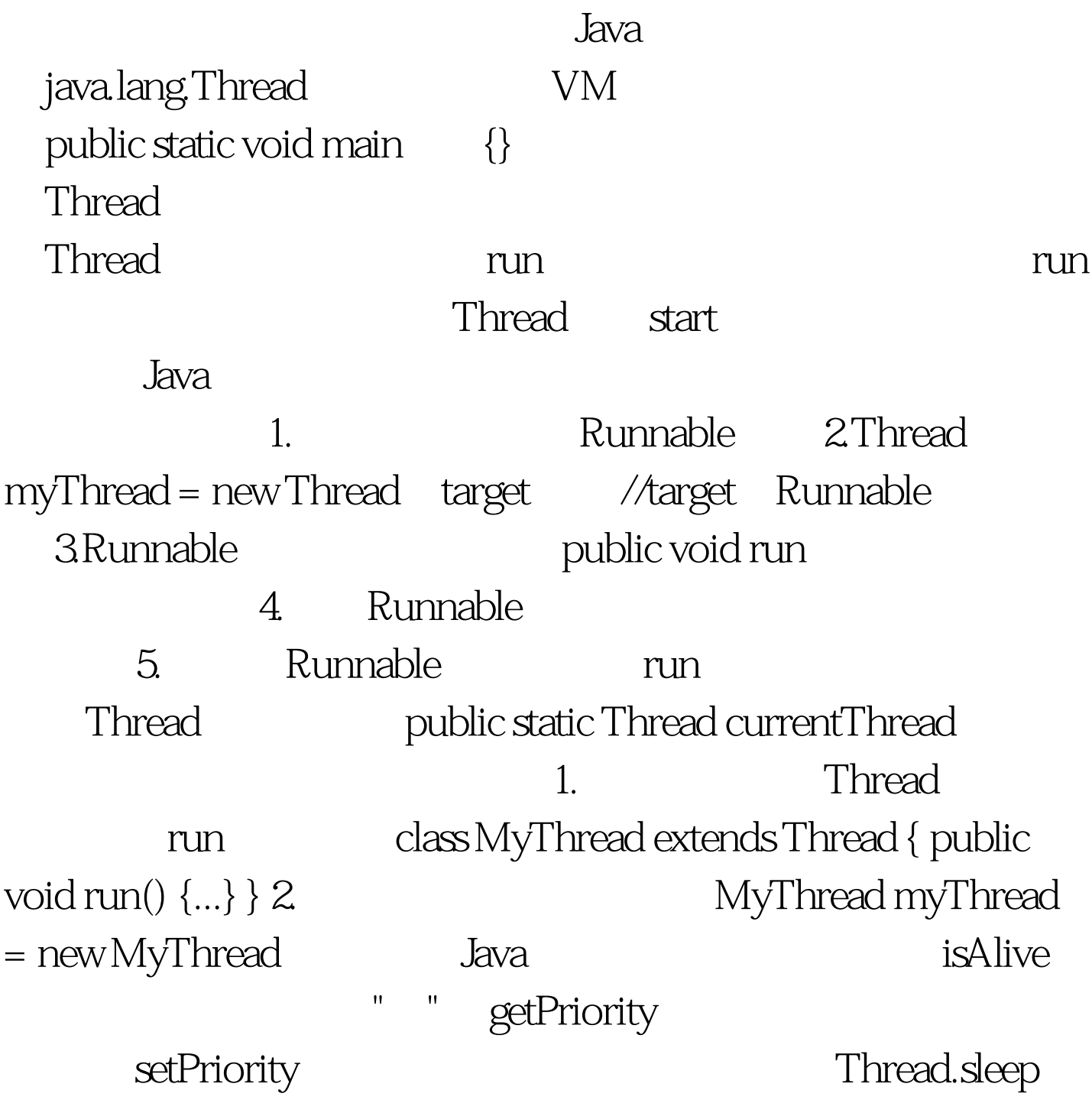

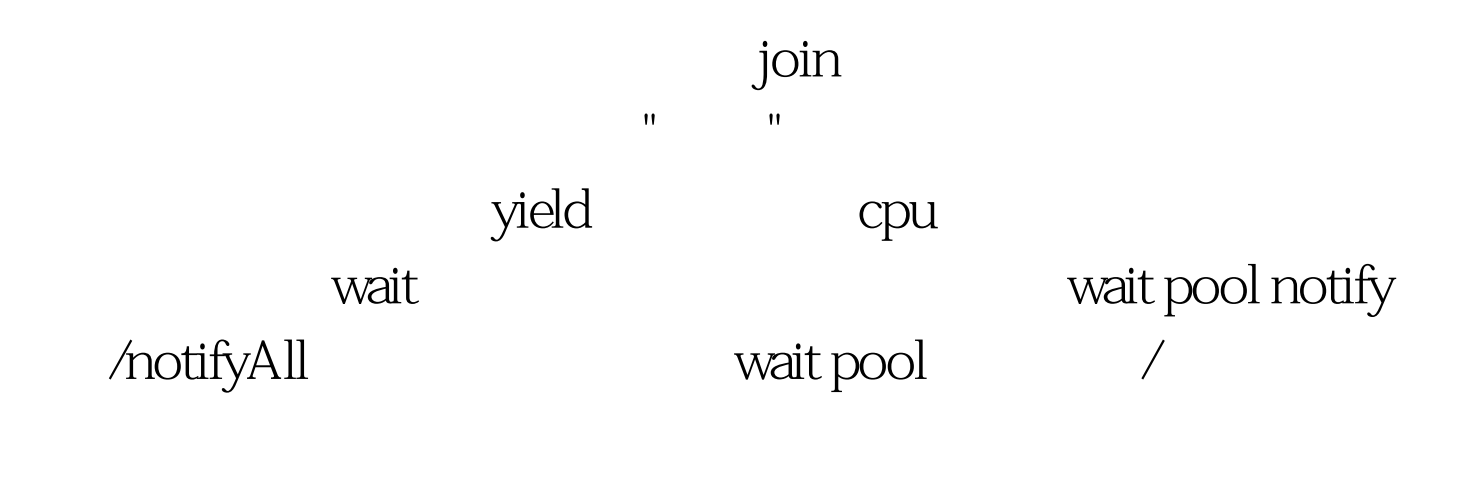

 $*$  / package com.basic.thread. /\*\* \* \* @version 2009-05-06 \*/ public class ProducerConsumer { /\*\* \* @param args \*/ public static void main(String[] args) { ProductBox pb = new ProductBox(). Producer  $p = new Product(pb)$ . Consumer  $c = new Constant(pb)$ . Thread  $pThread = newThread(p)$ . Thread cThread = new Thread(c). pThread.setPriority(Thread.MAX\_PRIORITY). pThread.start(). cThread.start().  $}$   $}$  /\*\* \* \* / class Product { int id. public Product(int id) { super(). this.id = id. } public String toString(){ return "Product: " id. } } /\*\* \* \* / class ProductBox { Product[] productbox = new Product[6]. int index =  $\alpha$  public  $ProductBox()$  {  $super()$ . }  $100Test$ 

 $www.100 test.com$